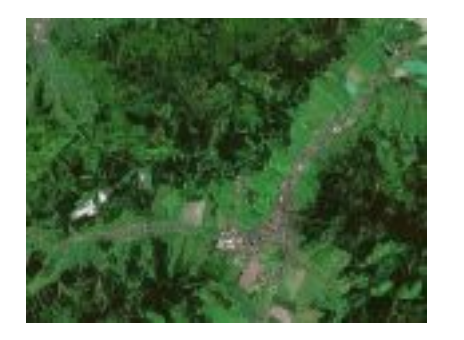

 S rozvojem map na internetu se stávají čím dál více populární satelitní a letecké snímky. Díky tomu můžete na internetu nalézt i Jesenicko. V tomto článku bychom Vám rádi představili dva servery, na nichž takové snímky naleznete a můžete tak ve spolupráci s klasickou mapou lépe naplánovat svou dovolenou. Tyto servery jsou Google maps a IRIS . Nyní si je představíme podrobněji ....

 **Google** - Na serveru google naleznete map[y celého světa](http://maps.google.com/maps?ll=50.229638,17.197895&spn=0.045485,0.139921&t=h&hl=en) a [to jak](http://tms.iriscrr.cz/tms/isr/html/isr/index.php?BBOX=3656778%2C5568084%2C3658498%2C5569504&client_lang=cz_win&subproject=default&MAP=isr_html_ms&client_type=map_html&WIDTH=860&HEIGHT=710&m_next_time=1&m_next_time=1&m_map_size=large_map&m_ortofoto=true&m_zoombar=1) satelitní, normální i hybrid, kdy se do satelitní mapy promítne mapa normální. Google umožňuje zvětšení až na úroveň ulice, bohužel však ne na celém světě. Hustě pokryta je Amerika, Velká Británie a v E[vropě vel](http://maps.google.com/maps?ll=50.229638,17.197895&spn=0.045485,0.139921&t=h&hl=en)ká města. Jinak není celé území plně zdokumentováno, u nás je pouze několik oblastí, které umožňují maximální zvětšení a Jesenicko to bohužel není. Nicméně Google Maps jsou stále ve stádiu vývoje, tudíž lze předpokládat, že plné rozlišení brzo napraví. Mapy se ovládají pomocí stupnice zvětšení nalevo od mapy, posouvá se pomocí táhnutí myši. Adresa je: http://maps.google.com

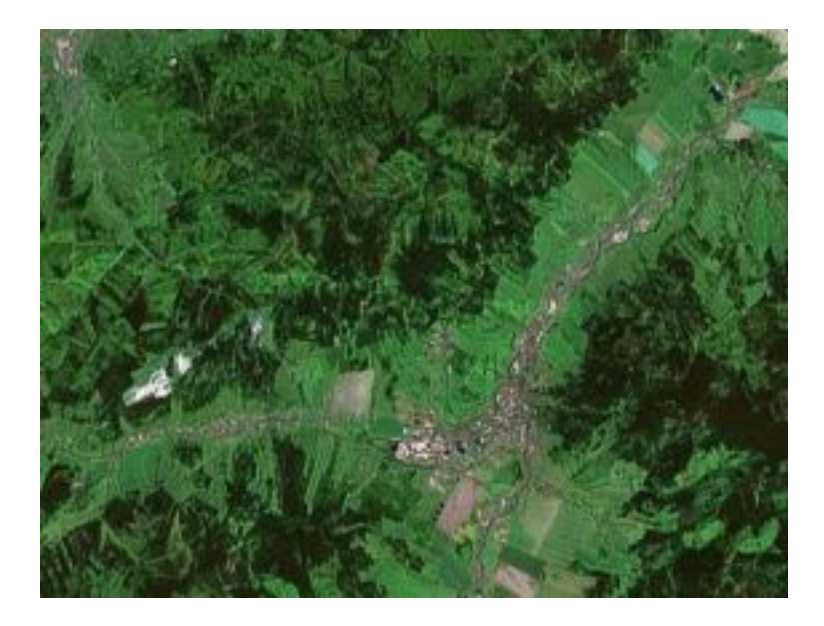

## **Satelitní pohled na Jeseník**

 **IRIS** - Toto jsou stránky Integrovaného informačního systému. Naleznete zde mapy České republiky. U většího zvětšení je možné přepnout na letecké snímky ve velikosti 1:30000. Mapa se ovládá pomocí zvětšovacích tlačítek nalevo od mapy a výběr oblasti učiníte pomocí

## vymezení oblasti myší. Adresa je: http://tms.iriscrr.cz

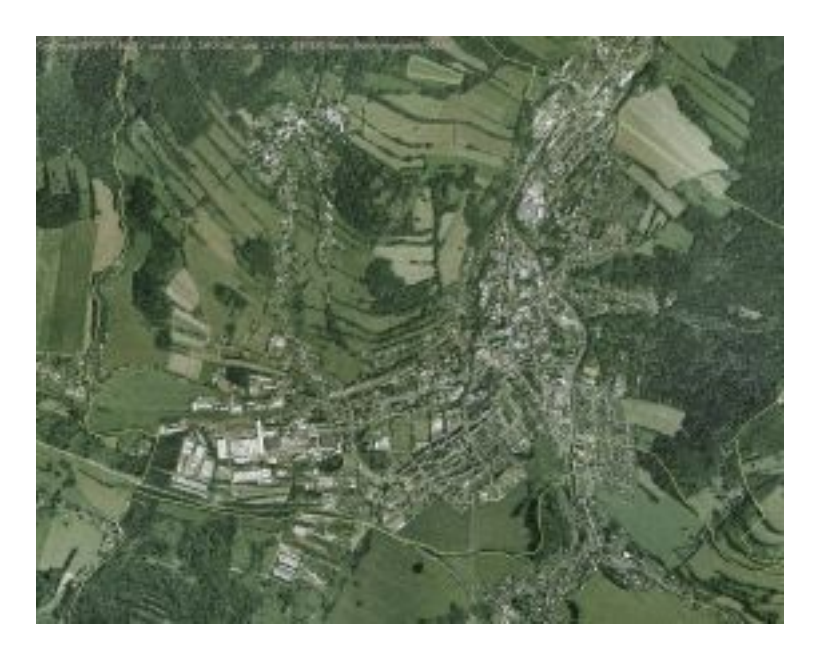

 **Letecký snímek Jeseníku**

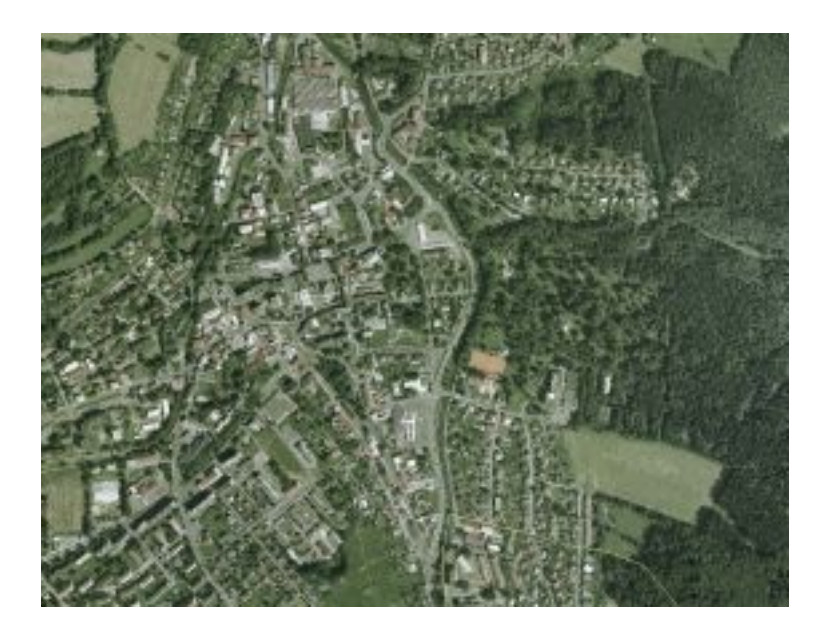

 **Letecký snímek Jeseníku na velké rozlišení** 

## **Jesenicko ze vzduchu**

Napsal uživatel Administrator Neděle, 21 Srpen 2005 13:33

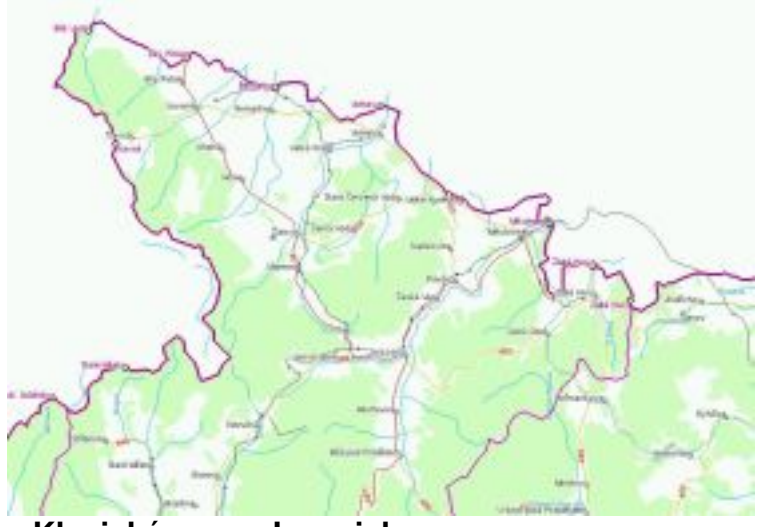

 **Klasická mapa Jesenicka**